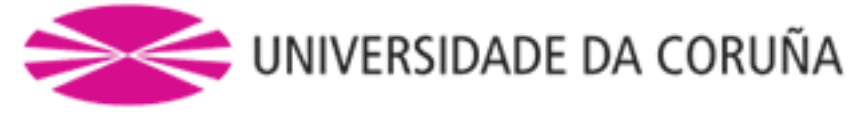

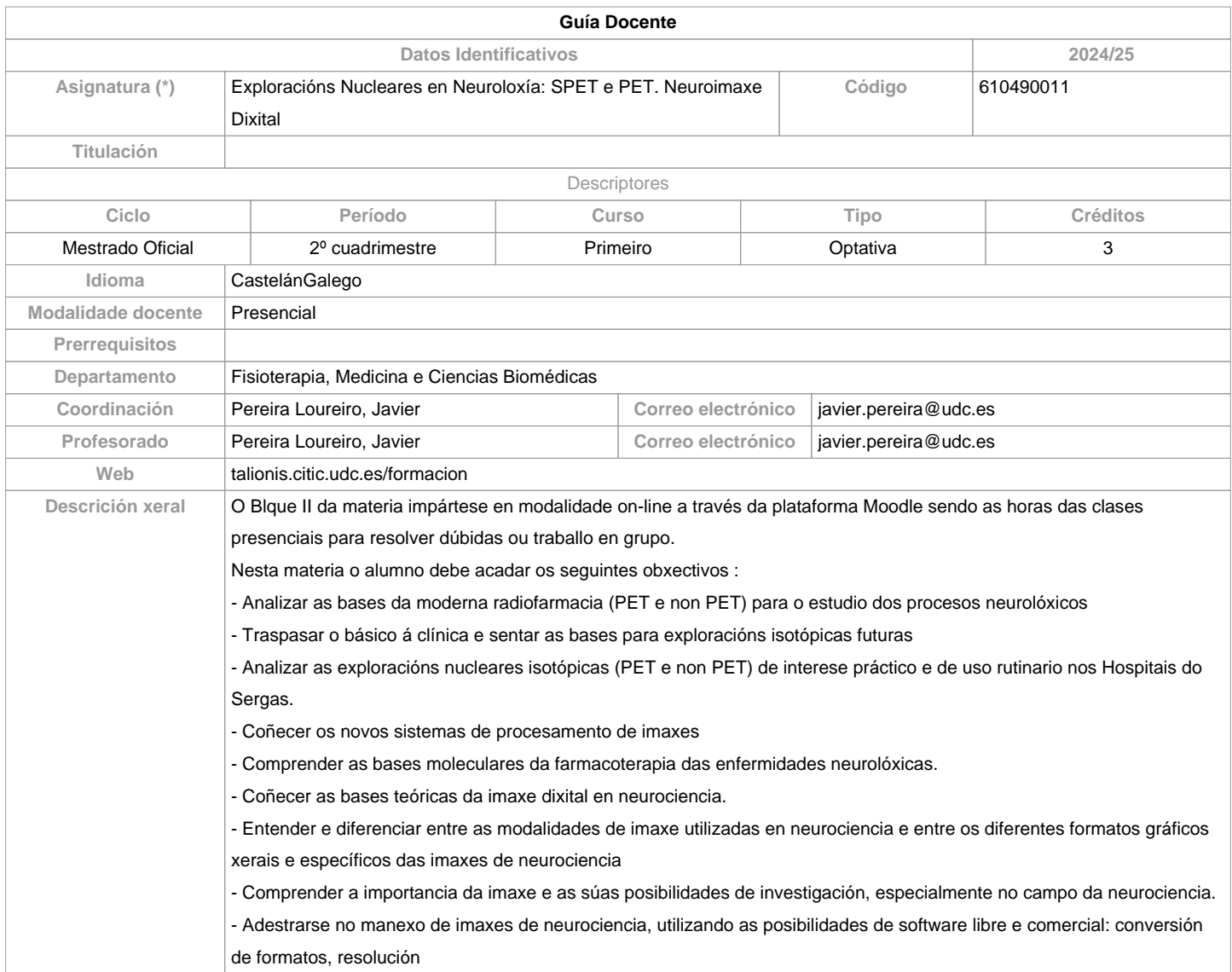

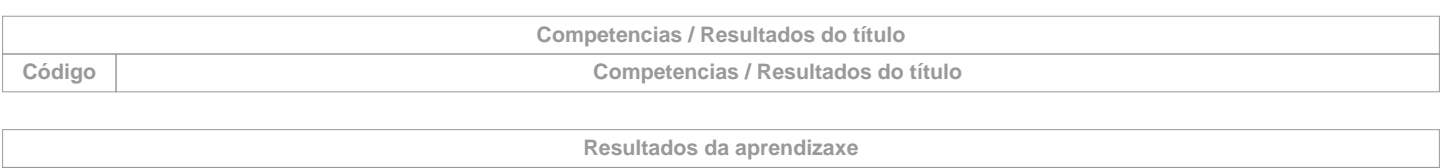

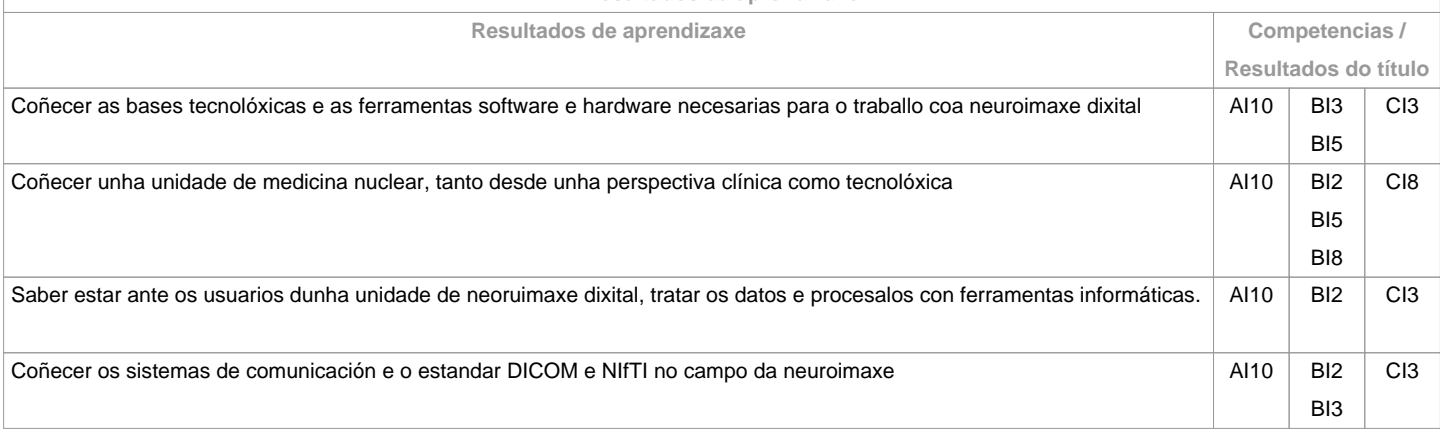

**Contidos Temas Subtemas**

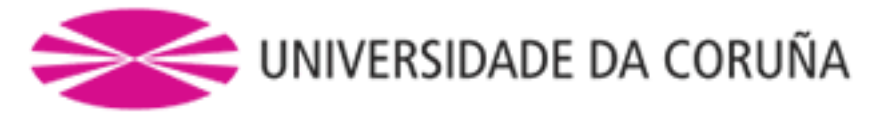

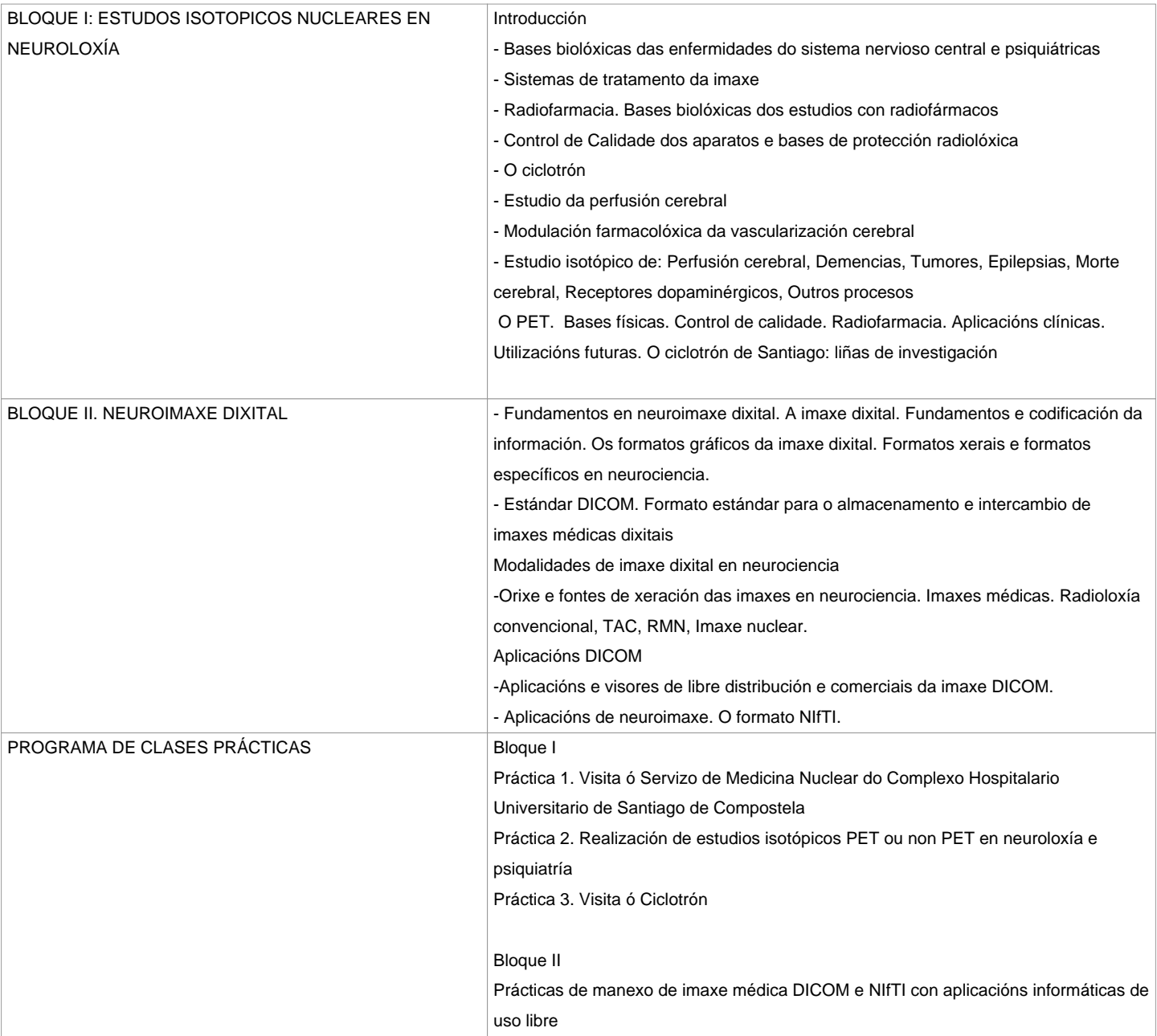

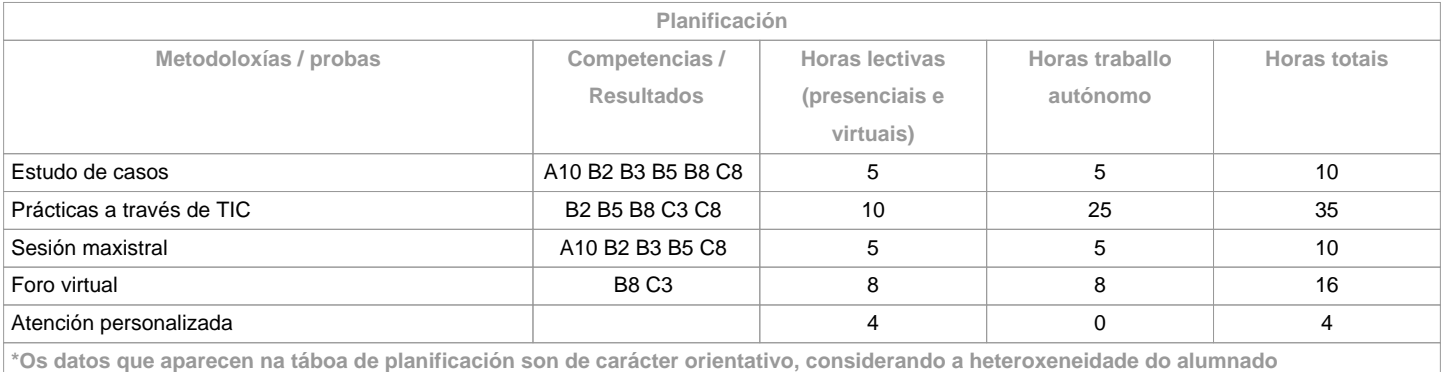

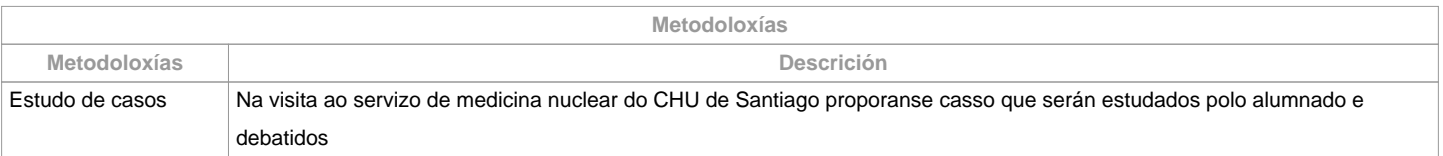

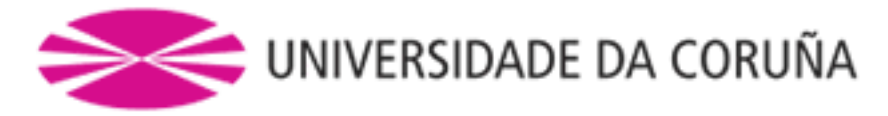

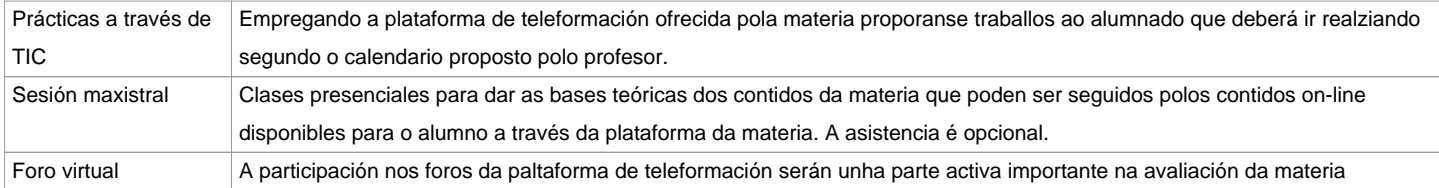

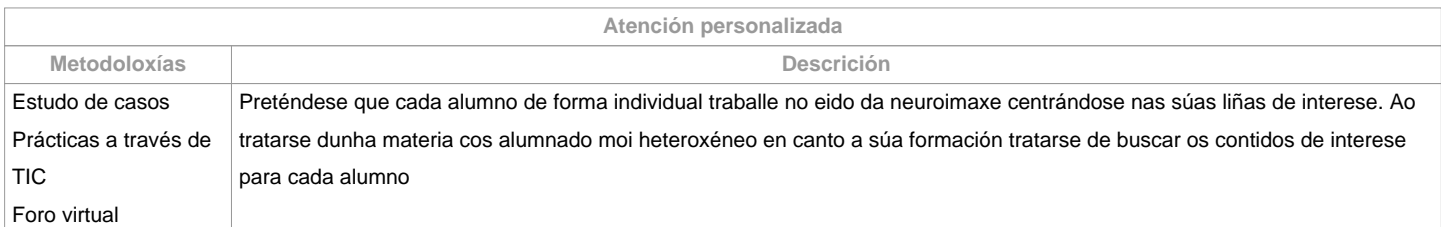

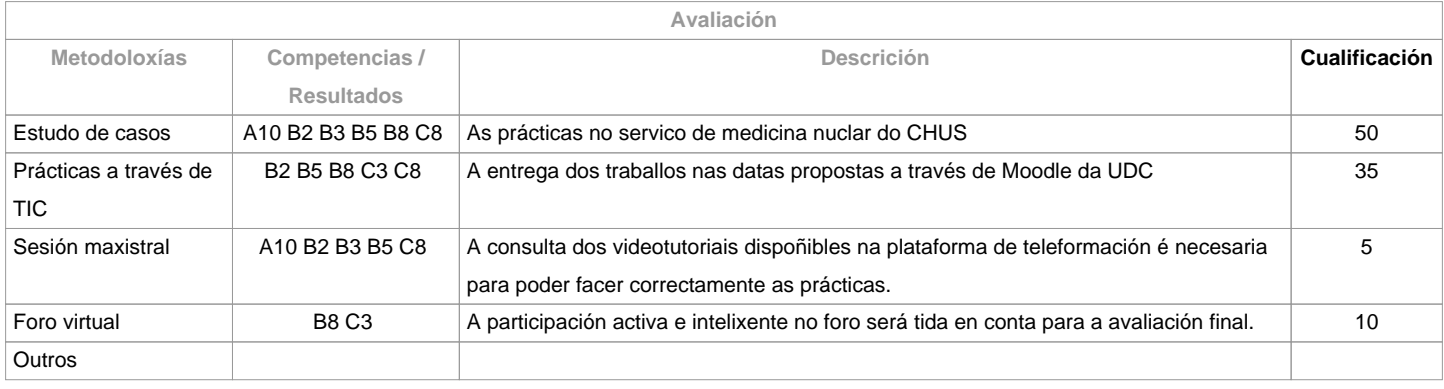

**Observacións avaliación**

 Para superar a materia completa e necesario aprobar cada un dos bloques. A asistencia e obrigatoria no Bloque I En caso de non superar a materia na primeria oportunidade, deberanse entregar os mesmos traballos na segunda oportunidade contactando previamente co profesorado para valorar a situación particular. A realización fraudulenta das probas ou actividades de avaliación, unha vez comprobada, implicará directamente a cualificación de suspenso na convocatoria en que se cometa: o/a estudante será cualificado con ?suspenso? (nota numérica 0) na convocatoria correspondente do curso académico, tanto se a comisión da falta se produce na primeira oportunidade como na segunda. Para isto, procederase a modificar a súa cualificación na acta de primeira oportunidade, se fose necesario.

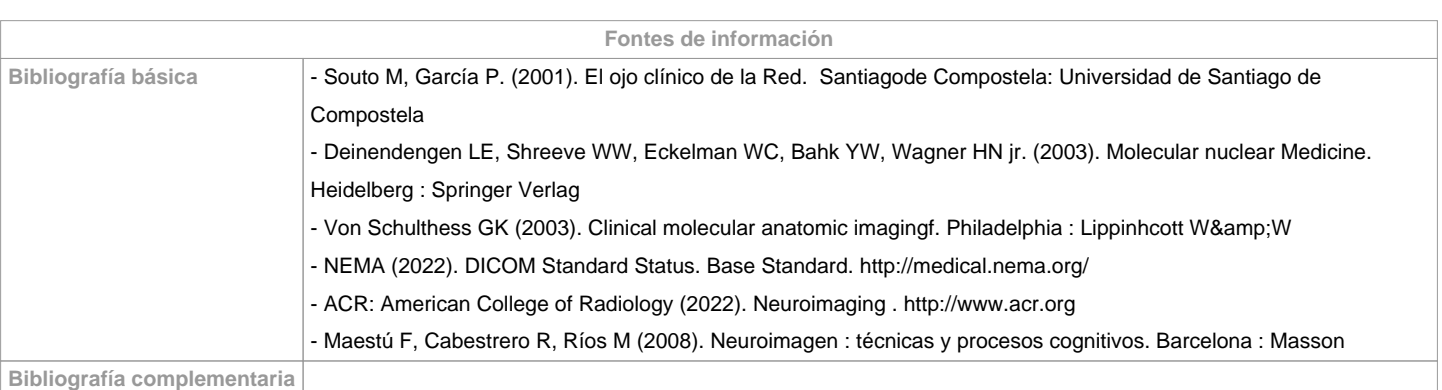

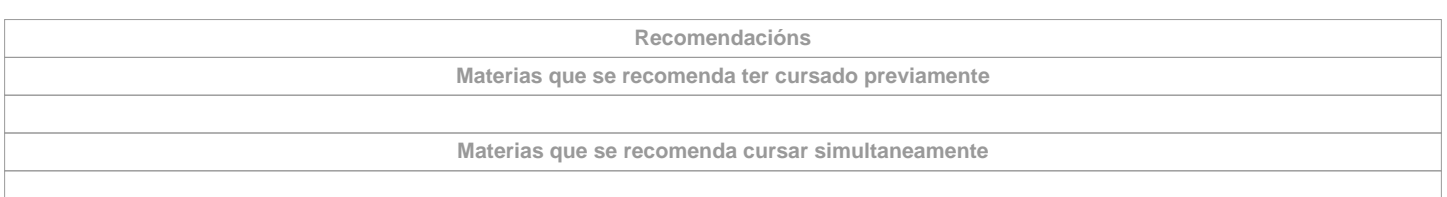

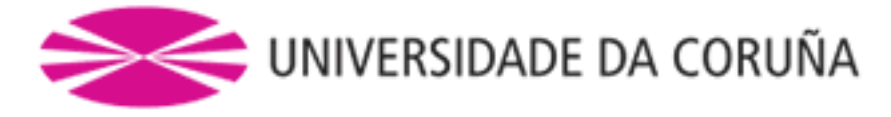

## **Materias que continúan o temario**

## **Observacións**

No Bloque II, ao tratarse dun mestardo interuniversitario, empregarase a plataforma de teleformación creda polo profesor para a materia (O Moodle institucional non soporta acceso de alumnos de diferentes universidades)Todos os traballos son entregados a través de Moodle, en formato dixital sen necesidade de imprimilos, contribuindo deste modo a unha educación baseada nun modelo sostible..Plataforma Moodle: https://talionis.citic.udc.es/formacionPerspectiva de Xénero Segundo se recolle nas distintas normativas de aplicación para a docencia universitaria deberase incorporar a perspectiva de xénero nesta materia (usarase linguaxe non sexista, utilizarase bibliografía de autores/as de ambos sexos, propiciarase a intervención en clase de alumnos e alumnas...) Traballarase para identificar e modificar prexuízos e actitudes sexistas e influirase na contorna para modificalos e fomentar valores de respecto e igualdade.&nbsp:Deberanse detectar situacións de discriminación por razón de xénero e proporanse accións e medidas para corrixilas.&nbsp:Programa Green Campus da FacultadePara axudar a conseguir unha contorna inmediata sostible, os traballos documentais que se realicen nesta materia: a. Solicitaranse maioritariamente en formato virtual e soporte informático. b. De realizarse en papel: - Non se empregarán plásticos - Realizaranse impresións a dobre cara -Empregarase papel reciclado - Evitarase a realización de borradores

**(\*)A Guía docente é o documento onde se visualiza a proposta académica da UDC. Este documento é público e non se pode modificar, salvo casos excepcionais baixo a revisión do órgano competente dacordo coa normativa vixente que establece o proceso de elaboración de guías**